## **command - extendDown**

## **Parameters:**

.

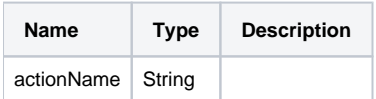

## **Example:**

editor.execCommand('extendDown');